# fiche joueur industriel

## **Ce tableau vous permet de reporter vos usines en activité. Attention il y a différents modèles d'usines plus ou moins polluantes : 1 cheminées, 2 cheminées....**

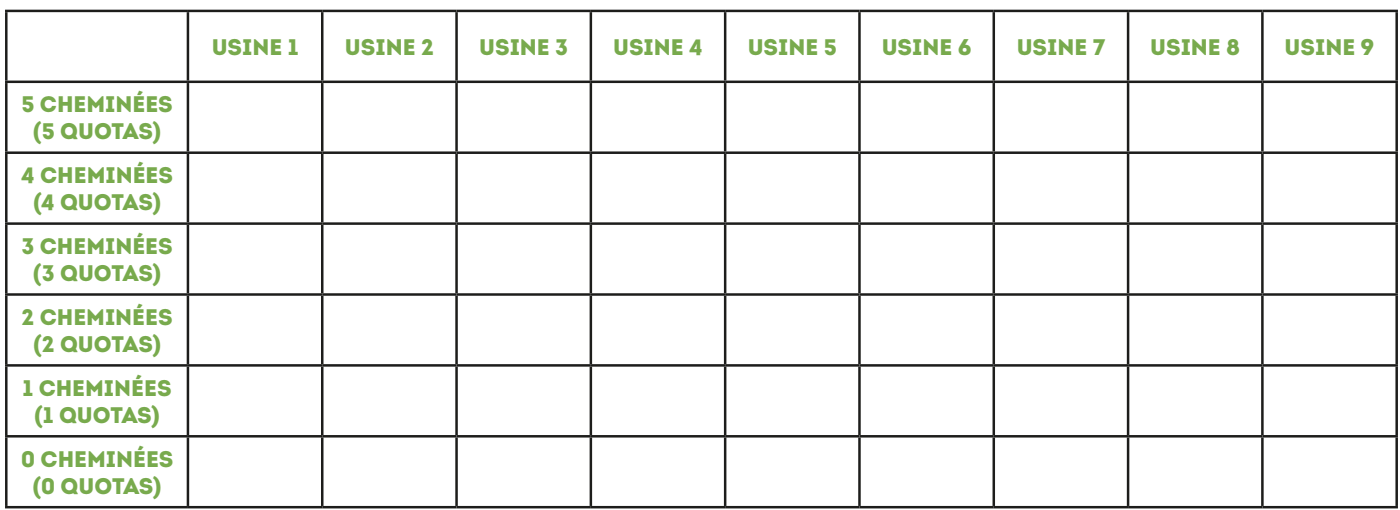

### **Ce tableau vous permet de reporter votre réserve de quota carbone.**

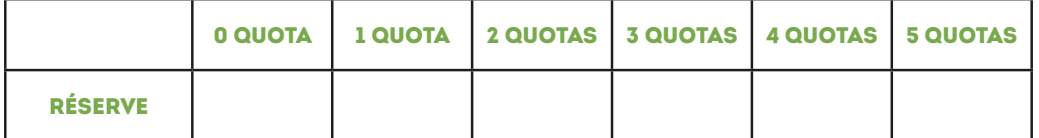

#### **Ce tableau vous permet de reporter les forêts que vous avez plantées, ainsi que les usines créées dans des pays en voie de développement.**

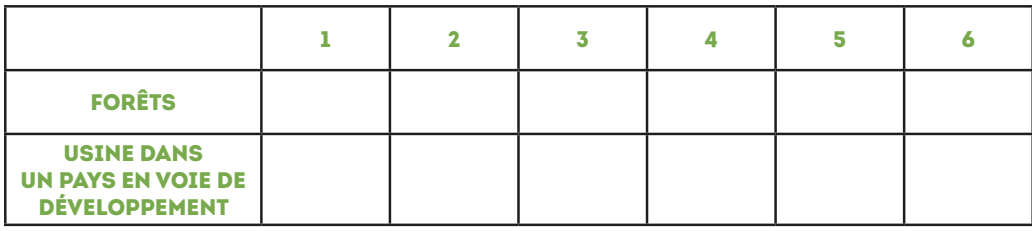

**Reportez les avances sur vos gains accordées par le régulateur.**

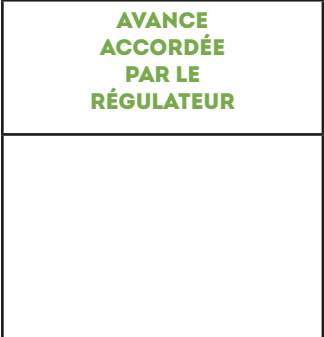

#### **Ce tableau vous permet de reporter votre bilan décennal et de comptabiliser les points gagnés.**

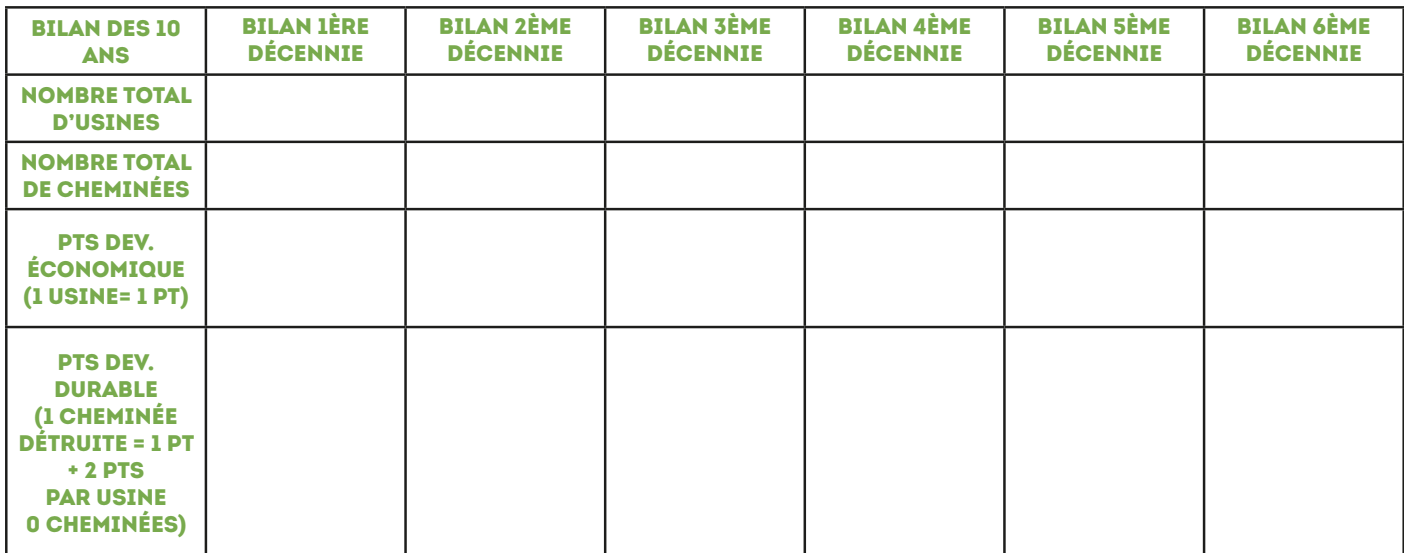